# Harmonizing taxon names in biodiversity data: a review of tools, databases, and best practices

Matthias Grenié<sup>1,2\*</sup>, Emilio Berti<sup>1,3</sup>, Juan Carvajal-Quintero<sup>1,3</sup>, Alban Sagouis<sup>1,4</sup>, Marten Winter<sup>1,2</sup>

<sup>1</sup> German Centre for Integrative Biodiversity Research (iDiv) Halle-Jena-Leipzig, Puschstraße 4, 04103 Leipzig, Germany

<sup>2</sup> Leipzig University, Ritterstraße 26, 04109 Leipzig, Germany

<sup>3</sup> Friedrich-Schiller University Jena, Jena, Germany

<sup>4</sup> Department of Computer Science, Martin Luther University, Halle-Wittenberg, Halle, **Germany** 

**\*** corresponding author <matthias.grenie@idiv.de>

**Keywords**: taxonomic tools, taxonomic harmonization, taxonomic name matching, taxonomy, R packages, taxonomic databases

### **Abstract**

- 1. The process of standardizing taxa names, taxonomic name harmonization, is necessary to properly merge data indexed by taxon names. The large variety of taxonomic databases and related tools are often not well described. It is often unclear which databases are actively maintained or what is the original source of taxonomic information. In addition, software to access these databases is developed following non-compatible standards, which creates additional challenges for users. As a result, taxonomic harmonization has become a major obstacle in ecological studies that seek to combine multiple datasets.
- 2. Here, we review and categorize a set of major taxonomic databases publicly available as well as a large collection of R packages to access them and to harmonize lists of taxa names. We categorized available taxonomic databases according to their taxonomic breadth (e.g. taxon-specific vs multi-taxa) and spatial scope (e.g. regional vs global), highlighting strengths and caveats of each type of database. We divided R packages according to their function, (e.g. syntax standardization tools, access to online databases, etc.) and highlighted overlaps among them. We present our findings (e.g. network of linkages, data and tool characteristics) in a ready-to-use Shiny web application (available at: [https://mgrenie.shinyapps.io/taxharmonizexplorer/\)](https://mgrenie.shinyapps.io/taxharmonizexplorer/).
- 3. We also provide general guidelines and best practice principles for taxonomic name harmonization. As an illustrative example, we harmonized taxon names of one of the largest databases of community time series currently available. We showed how

different workflows can be used for different goals, highlighting their strengths and weaknesses and providing practical solutions to avoid common pitfalls.

4. To our knowledge, our opinionated review represents the most exhaustive evaluation of links among and of taxonomic databases and related R tools. Finally, based on our new insights in the field, we make recommendations for users, database managers, and package developers alike.

### Introduction

In the era of big data, combining, harmonizing, and analyzing massive amounts of ecological data has played a central role in improving our understanding of biodiversity in a changing world (Hampton et al., 2013; La Salle et al., 2016; Michener & Jones, 2012; Wüest et al., 2020). While promising, this new era is also challenging. As exabytes of primary biodiversity data become publicly available, issues of quality control in data integration, interoperability and redundancy have become pressing concerns to address (Jin & Yang, 2020; Kissling et al., 2018; Lenters et al., 2021; Nelson & Ellis, 2019; Soberón & Peterson, 2004; Thomas, 2009; Wüest et al., 2020).

One of the biggest challenges in biodiversity data handling is maintaining a consistent taxonomy of species names associated with different biological attributes (Jin & Yang, 2020; Meyer et al., 2016; Tessarolo et al., 2017; Thomas, 2009). The dynamic nature of taxonomy results in ever-changing taxon names considered accepted. In an attempt to unify taxonomy across the tree of life, multiple initiatives have proposed curated lists of taxon names referenced against "validated" taxon names. Taxonomic databases ([Box](#page-5-0) 1) are usually concepts based on extensive community and individual expert knowledge. Decisions which taxon names are accepted are usually based on robust scientific evidence. These decisions might also have to be based on less objective reasons, like reliability of original resources in comparison to conflicting studies or on individual preferences for grammar and spelling (e.g. Isoëtes vs Isoetes) (Isaac et al., 2004). However, despite significant efforts in creating a single authoritative list of the world's taxa (e.g., [33]), taxonomic unification has largely advanced through multiple independent efforts with different aims and scopes (e.g., per taxon group or region; Costello, 2020; Garnett et al., 2020). For example, some taxonomic databases, i.e. databases that primarily offer reference taxonomic data, focus on specific taxonomic groups (e.g. Freiberg et al., 2020), others on environmental realms (e.g. [30]), providing a reference at either global or regional scale such as national databases [\(Figure](#page-3-0) 1). These efforts have generated a large number of taxa lists with taxonomic-curated information dispersed across very different repositories (König et al., 2019). For example, we are aware of 4 global taxonomic databases focusing on plants (Leipzig Catalogue of Vascular Plants [21]; World Flora Online [28]; Plants of the World Online [22]; World Plants, (Hassler, 2021)). While we know that different databases provide different scientific opinions on taxonomy, meaning that they all contribute to the scientific debate and none of them is right or wrong, how should the non-taxonomy expert end user (e.g. macroecologists) know which resource is most suitable for her/his purposes? Researchers in need of validating taxon names are confronted with many different taxonomic databases that have often overlapping spatial or taxonomic coverage without a clear way to select which database to use.

Taxonomic information, through taxon names [\(Figure](#page-4-0) 2), can serve as a common basis to index and merge different biodiversity data (e.g., Dyer et al., 2017; occurrences: GBIF: The Global Biodiversity Information Facility, 2020; conservation status: IUCN, 2021; traits: K. E. Jones et al., 2009; Kattge et al., 2020; phylogenetic relationships: Smith & Brown, 2018; Upham et al., 2019; invasion status: van Kleunen et al., 2019). Aside from the challenges with maintaining updated and comprehensive taxonomic databases by themselves, combining and harmonizing additional biological data can be problematic since such datasets may have been created and updated at different times (sometimes spanning several decades), may use different taxonomic databases to standardize taxa names, and may not even be linked to any consistent taxonomic concept (Edwards et al., 2000; Farley et al., 2018; König et al., 2019). Ultimately, if taxonomic name harmonization is not properly executed, researchers are likely to introduce and propagate errors that can lead to misquantified biodiversity components or mismatched data (Bortolus, 2008). Larger amounts of data increase the issue, due to taxonomic inaccuracies introduced for increasing numbers of species and taxonomic breadth (Patterson et al., 2010).

Driven by the needs in data harmonization, multiple tools have emerged for this task. This has generated a diverse toolbox but no clear sense how these tools could be combined into a meaningful and efficient workflow. Improving our knowledge of the landscape of available taxonomic reference and tools is thus critical to developing robust and comprehensive workflows to achieve high levels of data quality and accurate downstream analyses.

Here, we fill this gap by reviewing publicly available taxonomic databases and R packages for taxonomic harmonization, describing common pitfalls to avoid when using them, and proposing hands-on approaches to achieve accurate and precise harmonized list of taxon names. To our knowledge, our study represents the most exhaustive review and assessment of tools and issues related to taxonomic name harmonization. We present and discuss main steps towards robust and meaningful harmonization workflows. Specifically, we review taxonomic databases, R packages, and show how they depend on and interact with each other. We focus on R as it is the programming language of choice for ecologists (Lai et al., 2019). We present a Shiny R application that guides users through the labyrinth of tools and taxonomic information. We assess the efficiency of different possible taxonomic harmonization workflows through a concrete use-case. We then formulate recommendations for end users, tool developers and taxonomic data managers.

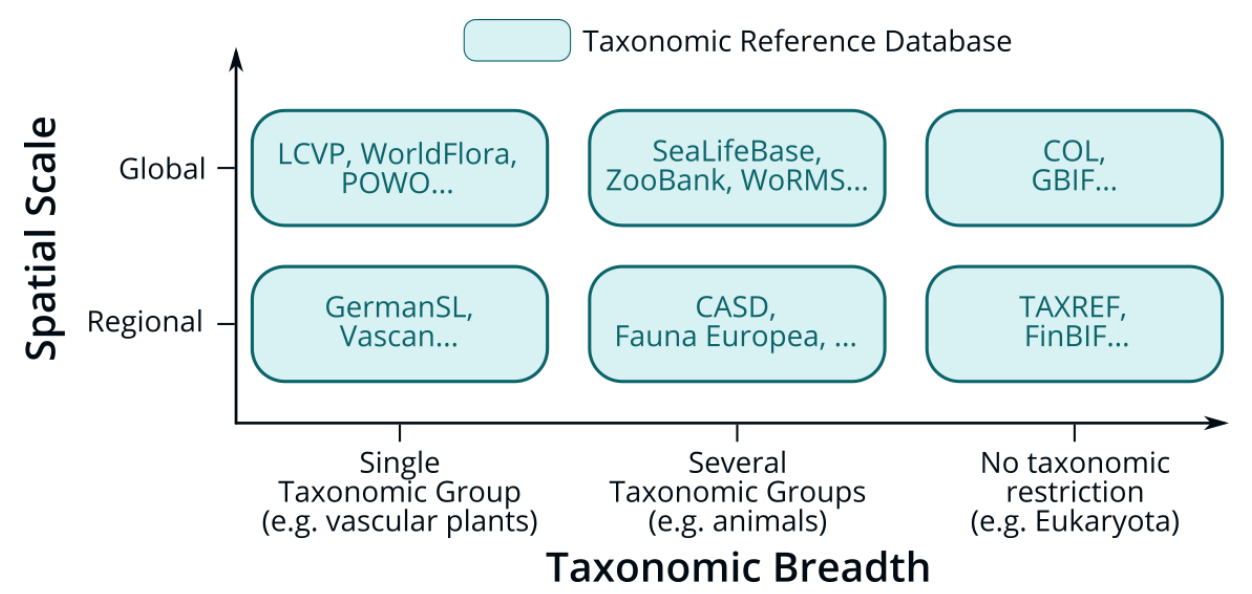

<span id="page-3-0"></span>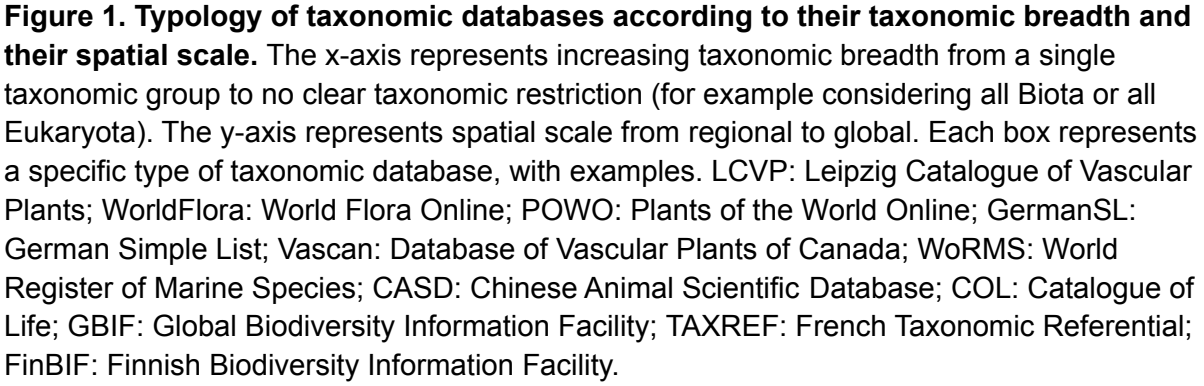

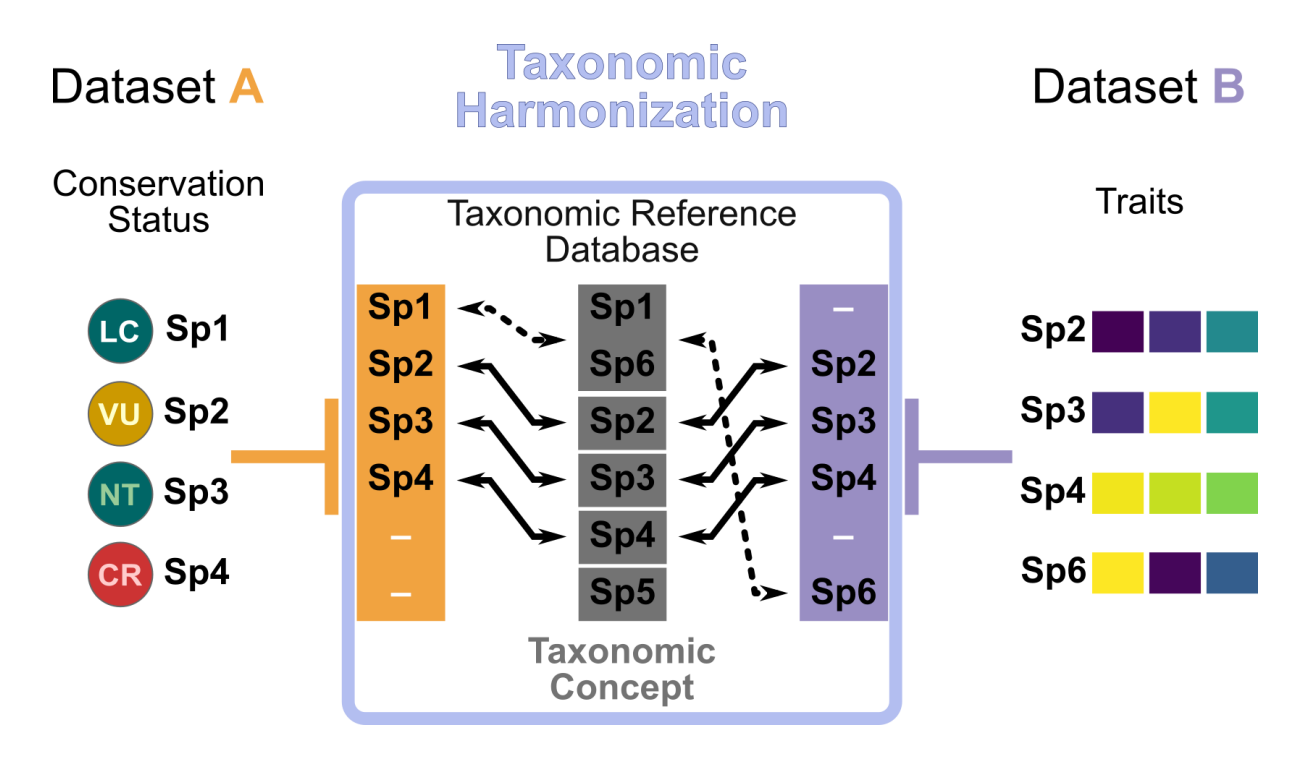

<span id="page-4-0"></span>**Figure 2. Taxonomy as a unifying key for ecological datasets.** The two sides represent two exemplary datasets, with A containing conservation status of taxa (here species) and B their traits (colours show different traits). The datasets are indexed by taxon names "Sp1" to "Sp6". The rounded rectangle in the middle depicts the taxonomic harmonization process: 1) The names are extracted from each dataset, respectively in the orange and purple rectangles; 2) Both lists are then compared to a taxonomic database which harmonizes all names. Here the names "Sp1" and "Sp6" refer to the same taxon in the taxonomic database (as indicated by the dashed lines). Without taxonomic harmonization, the exact match of names would have resulted in the loss of Sp1 and Sp6 when merging both datasets.

#### <span id="page-5-0"></span>**Box 1. The taxonomic terminology diversity**

To organize the ever-changing complexity of life, taxonomists have categorized organisms in well-defined taxonomic nomenclatures (e.g. species, subspecies, accepted names including authors and synonyms).

Across the literature, the terms **taxonomic reference** (**list**) (e.g. Freiberg et al., 2020), **taxonomic authority** (**list**/**file**) (Vanden Berghe et al., 2015), **taxonomic databases** (Rees, 2014), **taxonomic backbone** (e.g. Schulman et al., 2021), or **taxonomic checklist** (Costello, 2020) are used interchangeably, often without clear definitions. The terminological diversity makes it difficult to understand differences between terms and potentially to find the correct resources. For example, the expression "**taxonomic authority**" can be confused with the authority when citing a species name, which is the citation of the author name associated with a taxon. Different expressions can sometimes reflect differences in sizes of provided databases, from a simple species **list** (e.g. to define the list of species names that occur in a given area), to a full nomenclatural **reference** (with a taxonomy), to systems that also provide synonymy resolution.

In this article, we use "**taxonomic databases**" as a generic expression of digital collections of taxonomic information on many individual species, with processes to mitigate potential conflicts between taxonomic designation.

### The wild world of taxonomic resources

#### A typology of taxonomic databases

We categorized taxonomic databases (see Box 1) along two axes: taxonomic breadth and covered spatial scale (Figure 1). Taxonomic breadth describes the amount of taxonomic groups covered by the database. We use the term "taxonomic group" as a broad term to describe a group of taxa or taxonomic ranks at which people work (e.g. birds - class *Aves*, butterflies - order *Lepidoptera)*. Databases have varying taxonomic and spatial breadths, from narrow taxonomic breadth but global scale (e.g. Birds of the World [16]) to broad taxonomic breadth but regional/national scope (e.g. the Chinese Animal Species Database [4]); some databases even aim to provide information without any taxonomic restriction at a global level, e.g. Catalogue of Life [33].

Because navigating the landscape of taxonomic databases can be difficult for users, we provide a wide overview of available databases on as many taxonomic groups as possible at varying spatial scales and taxonomic breadths ([Table](#page-6-0) 1). As one covering many databases, this list provides an entry point for users to get a sense of potential sources of taxonomy. The immense variety of taxonomic databases, especially at regional scales, prevents our list from being exhaustive but it includes most existing global databases.

<span id="page-6-0"></span>**Table 1. A list of taxonomic databases.** We included all databases accessed by the tools we referenced in the next section. Square brackets indicate [supplementary](#page-27-0) references.

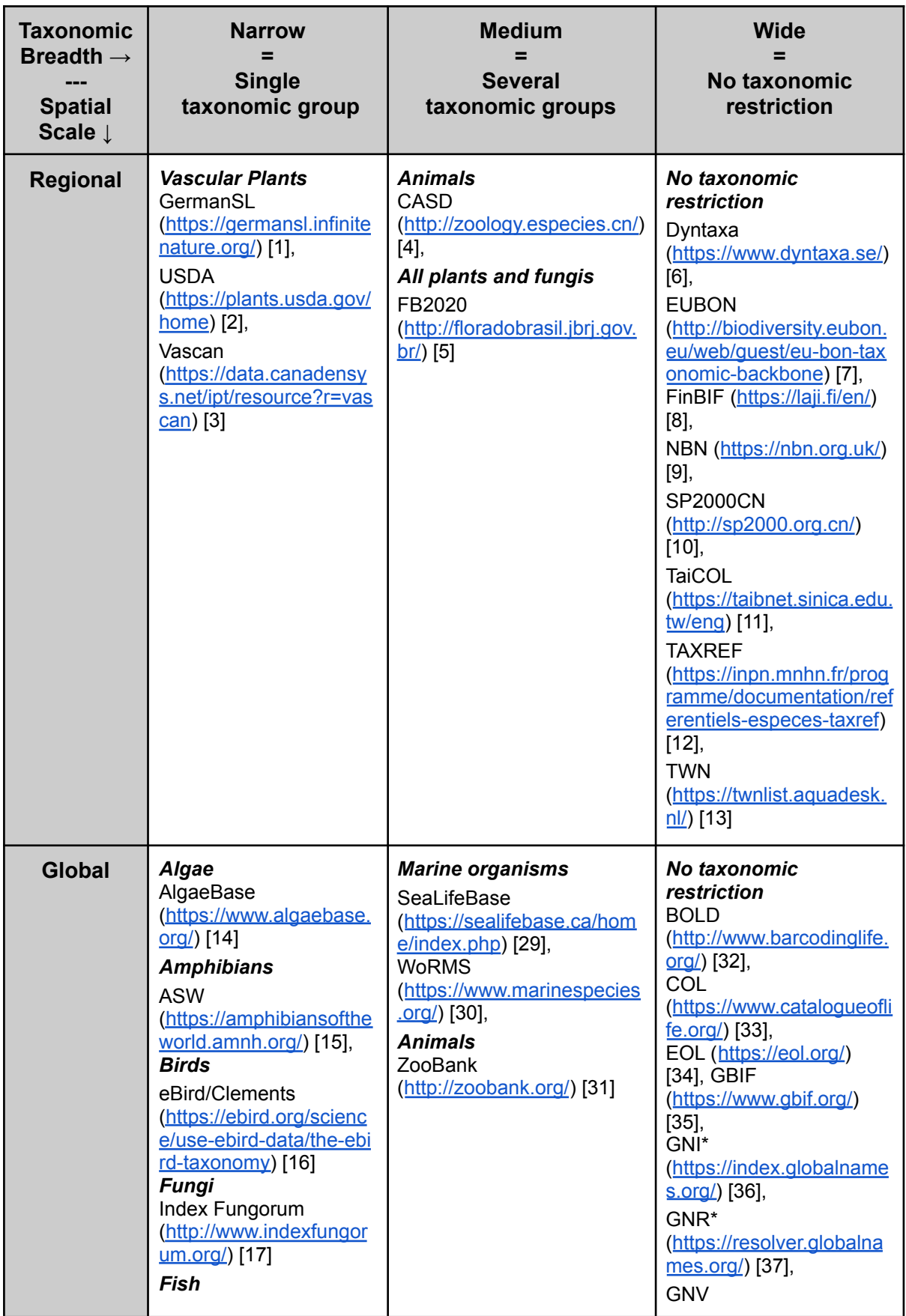

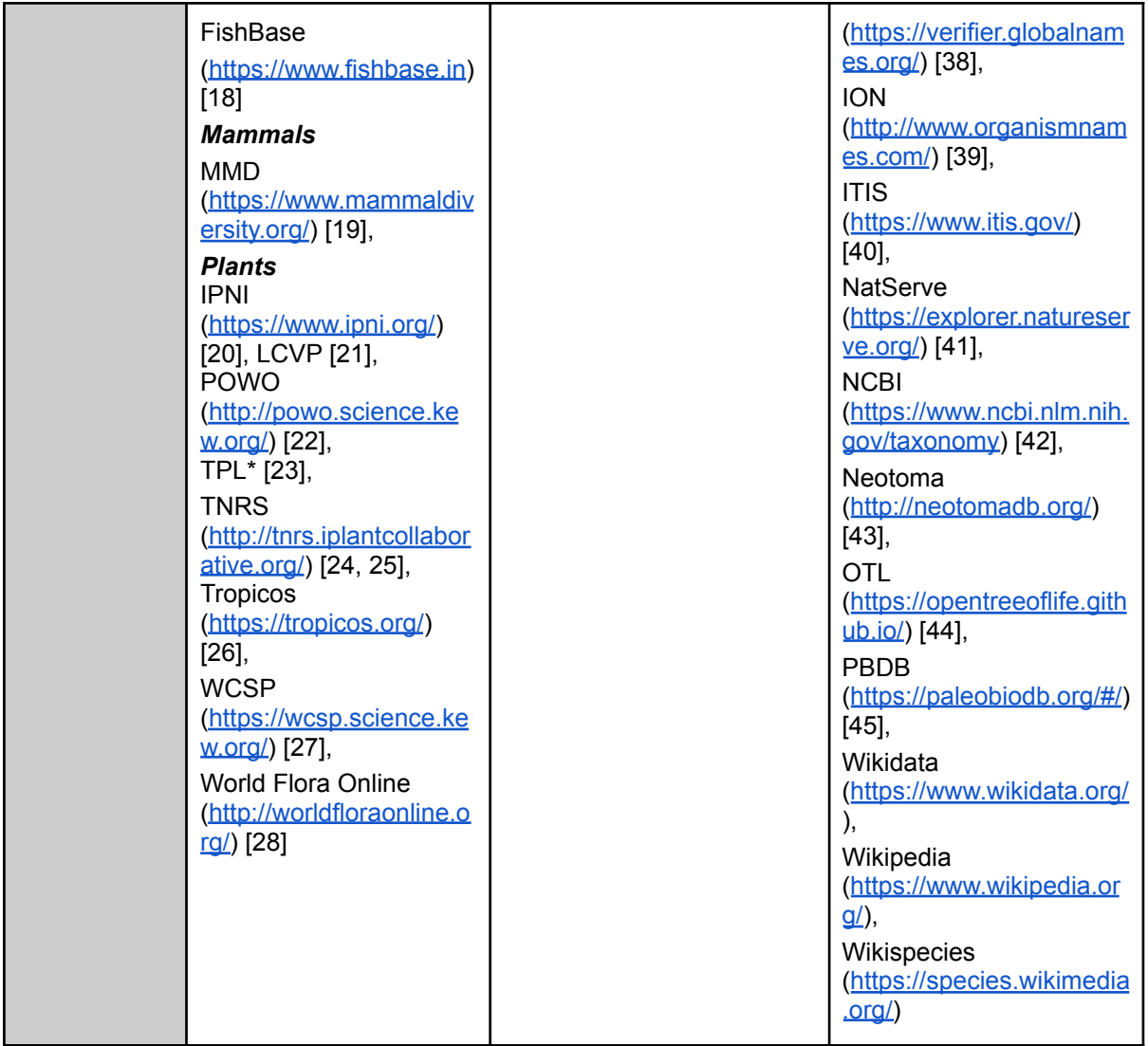

\* Databases that can be considered as outdated.

<sup>1</sup> The Plant List [\(https://www.theplantlist.org/](https://www.theplantlist.org/)) has not been updated since the release of its version 1.1 in September 2013. It is has been superseded notably by World Flora Online and other initiatives such as POWO and LCVP.

### The wide landscape of R packages for taxonomy

With the increasing amount of data used in ecological studies, taxonomic harmonization cannot rely on manual curation. Computational tools are needed to help extract, evaluate, manipulate, and visualize taxonomic information. Additionally, the use of computational tools increases the reproducibility of analyses compared to manual edits. In this section, we present the most extensive review, to our knowledge, of R packages that can be used to process taxonomic information ([Table](#page-8-0) 2).

#### Description of the landscape of tools

<span id="page-8-0"></span>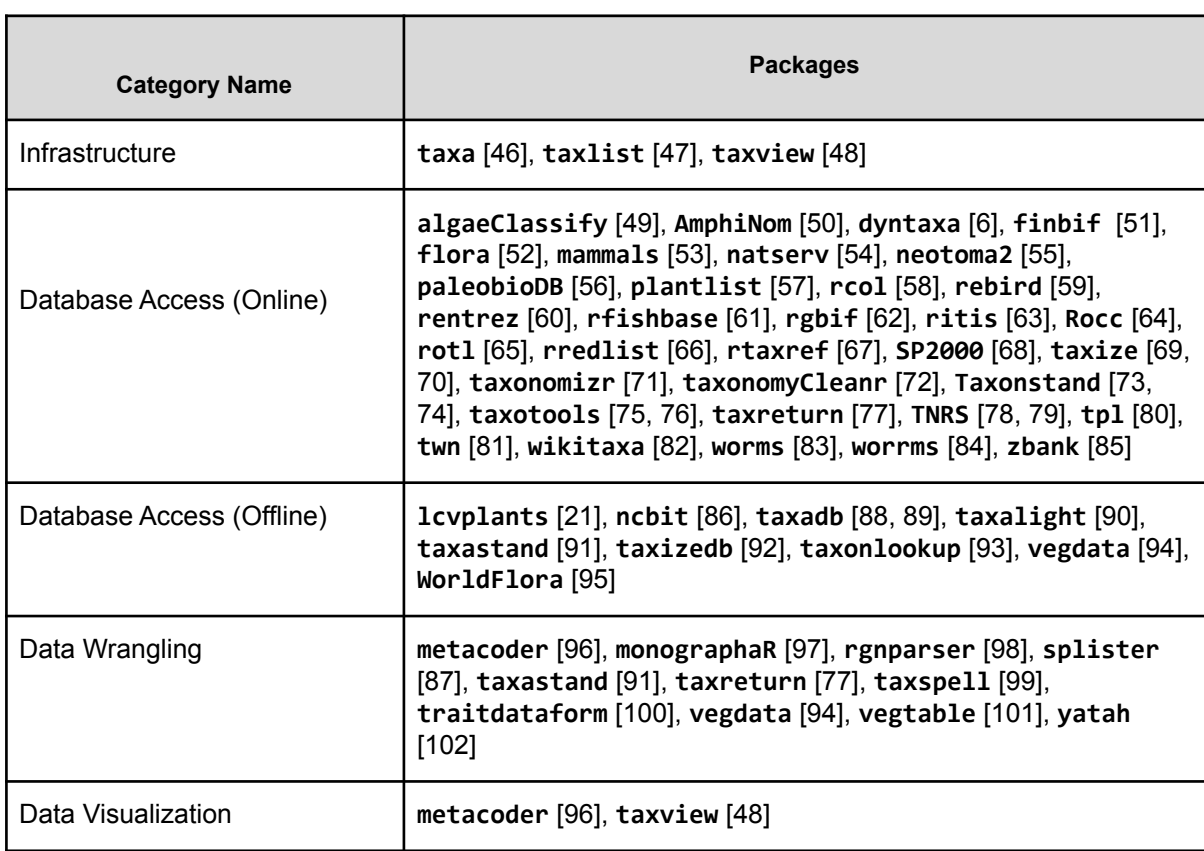

**Table 2. Identified R packages useful for taxonomic name harmonization.** Square brackets indicate supplementary references.

We identified some packages that provide standardized technical infrastructure for taxonomic experts to develop and work with taxonomic information within R. Infrastructure packages provide basic "building blocks" for other packages to build onto. **taxa** [46], used by **metacoder** [96], provides R-native objects and methods to represent taxonomic data. **taxlist** [47] contains objects and functions to store taxa lists, synonyms, taxonomic hierarchy, and functional traits in a standardized format; it is used by **vegdata** [94]. **taxview** [48] provides basic visualization of taxonomic hierarchies; it is used by no other packages. The fact that virtually no other packages rely on them means that several tools reinvent the wheel instead of relying on standardized functions. More widespread reliance on infrastructure packages and associated methods within the small community of R taxonomy package developers could foster best development practices, easier interoperability, as well

as increased reproducibility, as it has been for example done already for spatial data through the **sp** and **sf** packages (Bivand et al., 2013; Pebesma, 2018; Pebesma & Bivand, 2005).

We identified 34 packages providing direct access to online taxonomic databases. These packages let the users search a given taxon name in one (or several) online taxonomic database(s) and get back a list of potential matching names, considering both accepted names and synonyms. Details about the packages, e.g. which taxonomic databases they access are available in S2 and our specifically for this review developed shiny app **taxharmonizexplorer**. You can explore which package(s) access which database(s) as well as additional useful characteristics through **taxharmonizexplorer** described in the following section.

Accessing online databases does not come free of issues: (1) Online databases can be updated continuously, potentially leading to different versions used when harmonizing at different times or on- and offline, hindering reproducibility. (2) Database access is not always guaranteed because of technical issues with online resources (maintenance needed, server outage, Internet accessibility). (3) Most databases implement a form of request limitation, enforcing a maximum number of queries that can be made in a given period of time (e.g. one query every three seconds). This makes matching more than a thousand names a long and often challenging process. (4) Online query execution speed can be limited compared to local queries (of the order of several seconds against tens of milliseconds, see [88, 89]) and potentially impossible if the Internet connection is unstable. (5) Databases also limit the complexity of queries with no standard format across databases, e.g. the user can only get a list of accepted names from an input name and not ask more precise questions like "What are all names with epithet *alba?"*.

To overcome these issues several packages provide or build local database copies. **lcvplants** [\[21\]](https://www.zotero.org/google-docs/?broken=1ovSa1) accesses the LCVP database fully offline through a local copy, it also offers functions to compare two lists of names. **ncbit** [\[86\]](https://www.zotero.org/google-docs/?broken=j6zocn) provides a similar access but to the NCBI database [42]. **taxadb** [88, 89] creates a unified local database from different data sources as specified by the user. **taxalight** [90], which is maintained by the same developers, is faster and with fewer dependencies, it will supersede **taxadb** (Boettiger, personal communication). **taxizedb** [92] also downloads local copies of the database but, contrary to **taxadb** and **taxalight**, it provides the data without standardizing its format between sources. The user can then access the original information through SQL queries tailored for each database. **taxonlookup** [93] provides a curated versioned taxonomy of land plants. **taxastand** [\[91\]](https://www.zotero.org/google-docs/?broken=VN1UJ3) lets the user load local taxonomic data in Darwin Core format**. vegdata** [94] allows the download of the GermanSL database to access it offline. It also offers access to any (offline) TurboVeg database available on the user's computer within R. **WorldFlora** [95] lets the user access the World Flora Online database from R once it has been downloaded by the user.

Taxonomic harmonization is not limited to accessing databases and accessing lists of (un)accepted names. Several R packages offer functions to manipulate taxonomic data, parse taxonomic files, or summarize taxonomic information. **monographaR** [97] proposes a toolbox that uses standardized tables to produce a monograph on examined specimens in a paper, as well as drawing associated maps and phenological diagrams. **rgnparser** [98] wraps within an R package a tool built by GlobalNames in the Go language that parses

scientific names into components (i.e., genus, species, authority, year, etc.) efficiently; it unifies the writing style of taxonomic names. **taxlist** [47] and **vegdata** [94] provide help functions to standardize one's own taxa list, including interaction with TurboVeg. **taxonomyCleanr** [72] helps process and clean taxonomic information including a function to write taxonomy in Ecological Metadata Language (EML; M. B. Jones et al., 2006). **taxotools** [75, 76] contains functions to create your own taxonomic database and match it with other lists, the package also parses data in Darwin Core format. **yatah** [102] parses taxonomic information from long strings with special characters as used in genomic data, outputs summary statistics about it, and visualizes associated taxonomic hierarchy.

We identified several packages that deal with taxonomic assignment from genomic data but considered them out of our core expertise and scope of our review (see [S1](#page-32-0) for the inclusion criteria).

#### Tools: Lessons Learned and Future Direction

To avoid reinventing the wheel, whenever possible, package developers should build their tools on top of existing packages and functions; however, we found little evidence for package or function reuse across packages. As an exception, **taxize** [69, 70] relies on individual packages that provide functions to access specific online databases (for example it relies on **rfishbase** [\[61\]](https://www.zotero.org/google-docs/?broken=jTwi4j) to access FishBase). The lack of dependencies between packages is inefficient from a developer standpoint and unclear for end users, due to packages performing virtually identical tasks but in a slightly different way, with different syntaxes, and different ways of handling errors. For example, **plantlist** [57], **taxadb** [88, 89], **taxalight** [90], **taxize** [69, 70], **taxizedb** [92], **Taxonstand** [73, 74], and **tpl** [80] all access The Plant List data.

While evaluating relevant tools, we identified several packages in early development. **splister** [87] and **taxastand** [91] both allow the user to match its own custom reference database, which can be useful for areas or taxa where no commonly accepted taxonomy exists. **taxreturn** [77] fetches data from BOLD and NCBI taxonomies for metabarcoding. **taxspell** [99] checks the spelling of taxon names through dictionaries that reference the most common spelling mistakes.

Our review was facilitated by the fact that the packages are deposited in standardized central repositories such as CRAN or Bioconductor. Many packages were also accessible in their last development state on open development platforms such as GitHub. Thanks to this accessibility, we identified the tools in development mentioned in the paragraph above, showing the trends in tools for taxonomy.

Of the 56 packages we included, 20 were made available through rOpenSci, many of which are central in global taxonomic harmonization such as **taxize** [69, 70]. rOpenSci is a not-for-profit organization that aims to "*[...] help develop R packages for the sciences via community driven learning, review and maintenance of contributed software in the R ecosystem*" (Boettiger et al., 2015). The fact that rOpenSci supported the development and the publicity of many tools important for taxonomy underlines how they filled quasi an "ecological" package niche that was not filled by traditional scientific developers. Indeed, working with online taxonomic databases requires both a good taxonomic knowledge of how to provide this information as well as the web technologies that power them. The former is

common among ecologists, while the latter requires an uncommon and rarely taught domain-specific knowledge. Furthermore, the incentives to build and maintain software are not great in academia (Jay et al., 2020; Mislan et al., 2016). The combined expertise found among rOpenSci members greatly helped advance the development and maintenance of tools to interact with taxonomic data.

Several tools we reviewed accessed data that can be considered outdated. For example, several packages access The Plant List [23], which used to be the main global taxonomic database for plants, but has not been updated since 2013 and is considered outdated by its authority (see <https://www.theplantlist.org/>). It refers now to the World Flora Online database as the updated successor [28]. Despite this, because of its easy access, standardized format, and continuous availability it is still used by packages created long after 2013. The Plant List has gained ~1000 citations, since 2020, (according to Google Scholar) of which very likely many used the outdated backbone, leading to results based on outdated knowledge. Similarly, **taxize** [69, 70] accesses both Global Names Index and Global Names Resolver, which are massive collections of other taxonomic databases (Mozzherin et al., 2021). Global Names Index has not been updated since 2018 and it has been superseded by Global Names Resolver in 2018 (Mozzherin, personal communication). Global Names Resolver has in turn been superseded by Global Names Verifier (Mozzherin, 2021), with even faster software and continuously updated data. While maintaining access to older databases is paramount to ensure the reproducibility of taxonomic name harmonization, users should check the date of last update of the resource they are accessing. The tools should explicitly warn their users when they are using outdated taxonomic databases and point them to alternative, more up-to-date, sources.

#### A tool to guide users in the network of resources

To help the users navigating the complex network of tools and databases we developed a shiny application to let users explore the relationships between resources and its main characteristics. We called it **taxharmonizexplorer** and it's available as a perennial archive on Zenodo (Grenié et al., 2021) but also directly usable online on shinyapps.io (<https://mgrenie.shinyapps.io/taxharmonizexplorer>).

The application presents on the right side a network that links taxonomic databases and packages ([Figure](#page-12-0) 3). Global databases with a wide taxonomic breath often aggregate taxonomies trying to provide a unified taxonomic backbone for all covered organisms, such as Catalogue Of Life (COL) or Encyclopedia Of Life (EOL) [33, 34]. The databases are connected when they rely on one another, while packages are connected when they depend on each other. Finally, packages are connected to databases when they provide access to the databases. The top left panel displays information about the node selected on the network and includes a link to the package or database website. The bottom left of the app shows a table where the user can select and search for nodes through their name, type, and taxonomic group.

The dataset that backs the network is continuously improving as we are identifying the links that connect the different databases and add new R packages. The dataset is open for contributions for packages and databases that we may have missed.

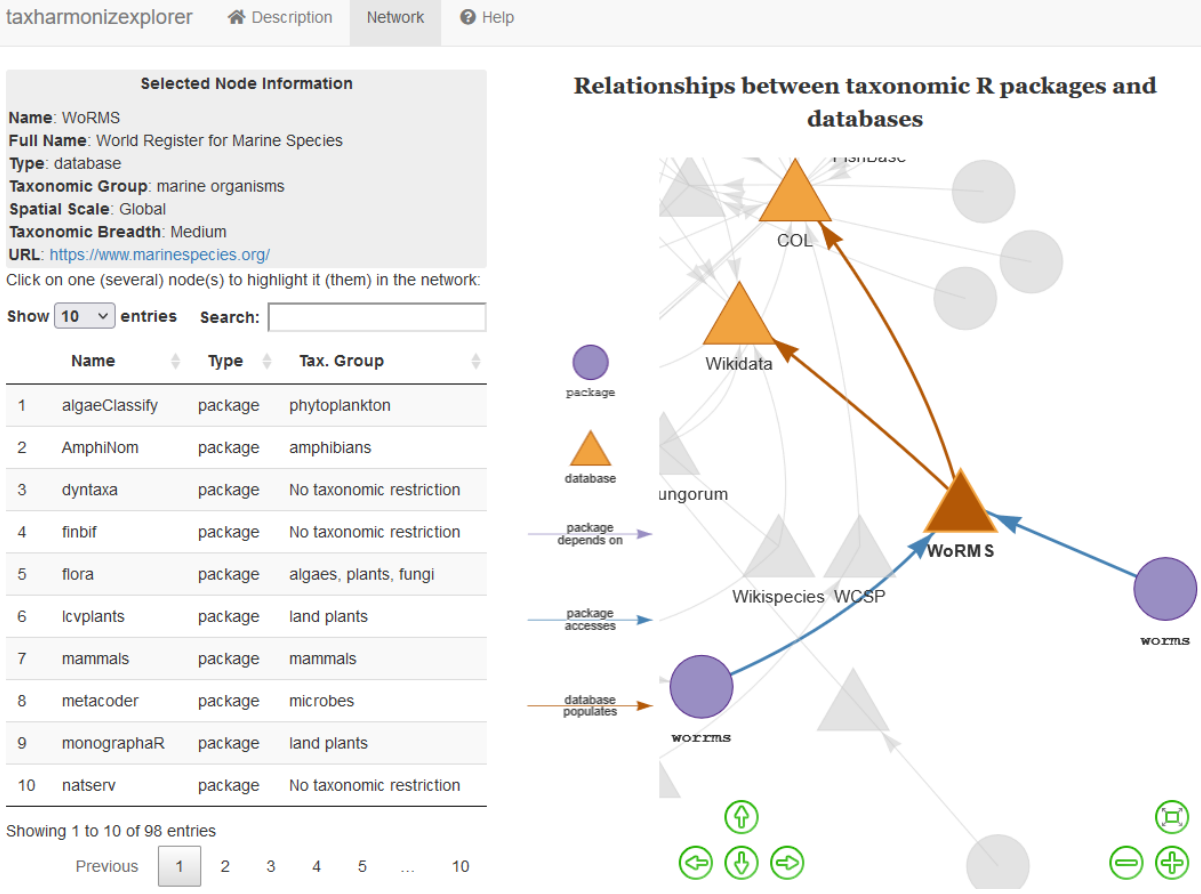

<span id="page-12-0"></span>**Figure 3. Screenshot showing the network view of "taxharmonizexplorer".** The left section shows a table of each of the nodes in the network to let the user select manually nodes of interest, the top part presents a summary of the information on the selected node in the network. The right section displays the relationships between packages (which depends on which other), between databases (how one populates another one), and between packages and databases (which packages access which databases).

#### <span id="page-13-0"></span>**Box 2. The double-edged sword of "fuzzy matching"**

"Fuzzy matching" is an ensemble of methods to match taxon names that are not exactly identical, for instance differing by some characters.

**How it works.** Similarity measures are used to compare two names and to quantify their discrepancy (Meyer et al., 2016). For example, orthographic distance measures similarity as the reciprocal of the number of characters to be modified to obtain one string from another. The obtained score indicates how close two names are to each other. The highest score name is then matched to the name of interest.

**When to use**. Fuzzy matching is useful when orthographic and spelling errors are present in the list of taxon names, meaning that exact matching cannot resolve them. These typos can be caused by many things, e.g. transcription mistakes, wrong latin name, differences in spelling style among taxonomic authorities, changes in the spelling style of accepted names, etc.

**Risks** When two different taxa have very similar names (low orthographic distance), they can be fuzzy matched to the same accepted name. If used blindly to match taxon names at broad spatial and temporal scale and taxonomic coverage, there is a relatively high risk of fuzzy matching a wrong name in a different part of the tree of life.

Resort to fuzzy matching should only come at the end of the harmonization process to cast a bigger net of candidate names. Use of fuzzy matching should always be explicitly stated by users; tools that implement fuzzy matching by default should highlight this feature and give the option to toggle it off. Tools should also mention, which and to what extent are results based on fuzzy matching. When resorting to fuzzy matching, sensitivity analyses can (and should) be performed using fuzzy matching scores, e.g. by random sampling taxa names using the scores as probability weights (in R, sample (fuzzy names, prob = matched scores)).

## Stepping out of the taxonomic harmonization labyrinth: recommendations and a comparison of example workflows

In this section, we provide general guidelines and best practices to harmonize taxonomy in large biodiversity datasets to avoid common pitfalls. As an illustrative example, we harmonize taxa names from BioTIME (Dornelas et al., 2018), the largest global compilation of time series assemblages, which includes 44,440 taxa spanning multiple taxonomic groups at broad spatial and temporal scales. BioTIME is often used (~145 citations) and is particularly interesting as it gathers information from different data sources (361 studies), which potentially leads to taxonomic inconsistencies between them. For the sake of simplicity we only focus here on birds, fishes, and vascular plants in BioTIME.

We applied four different workflows (WF, **Figure 4)**, to harmonize the taxonomy of BioTIME. WF1 and WF2 use taxon-specific databases whenever available. WF1 matches all species names against all chosen taxon-specific databases and conflicts are resolved afterwards, whereas in WF2 taxa are first assigned to higher taxonomic groups (birds, fish or vascular plants) and only then matched against relevant taxon-specific databases. WF1 and WF2 can be summarized as follows: Step 1, taxon names are preprocessed to unify writing style. Step 1.5 (only in WF2) taxa are assigned to high taxonomic groups using a multi-taxa global database. Step 2, taxon names are matched against taxon-specific databases. The other two workflows, WF3 and WF4, only use GBIF to harmonize all names. In WF3 names are pre-processed (Step 1 as in WF1 and WF2), while in WF4 taxon names are passed directly from BioTIME to GBIF. We included these two workflows because they are intuitive and easy to implement and, as such, appeal particularly to non-taxonomists. We compared the performance of the different workflows by the number of identified names in the different taxonomic groups (birds, fishes, and vascular plants).

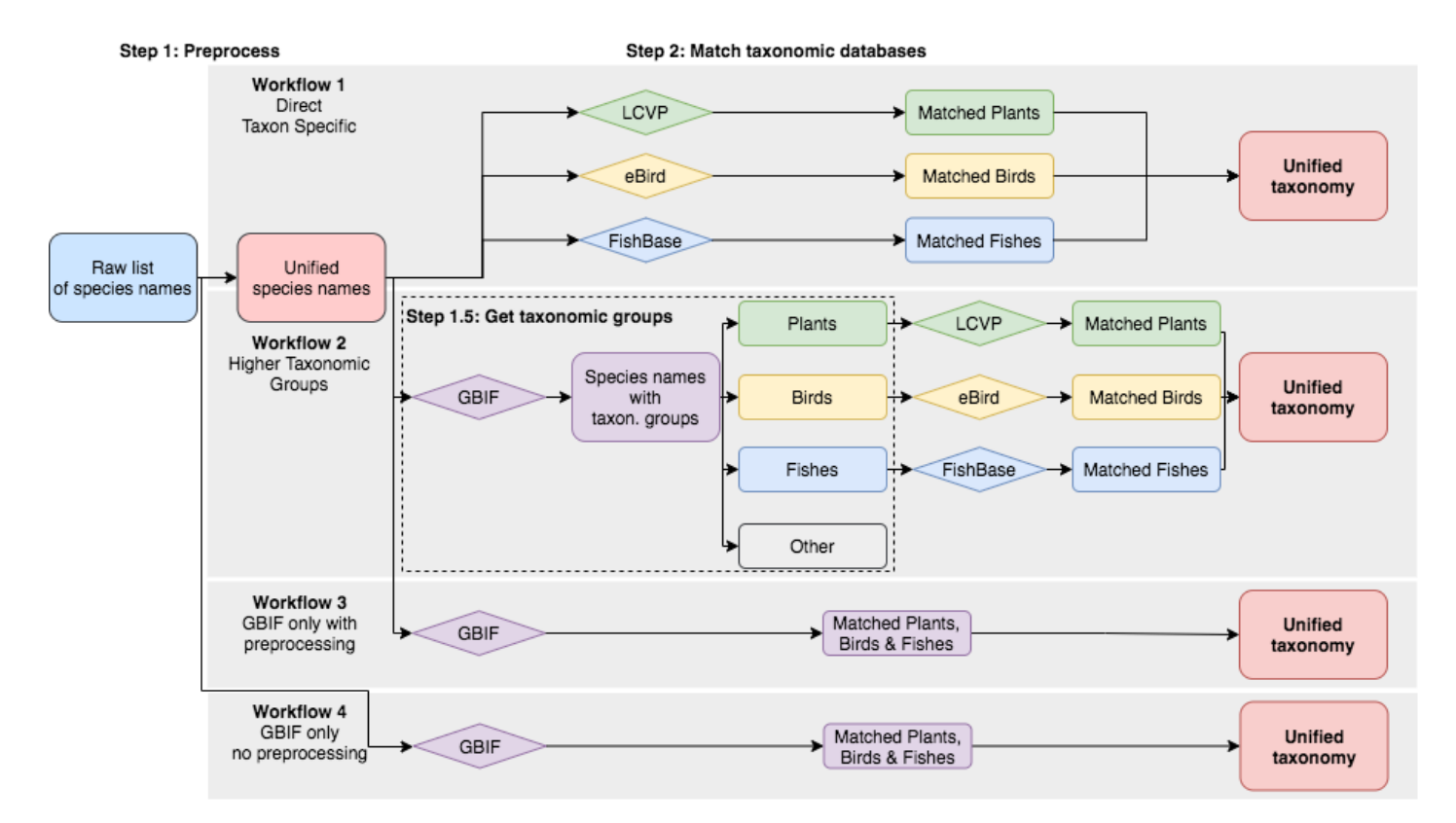

**Figure 4. Diagram of different taxonomic harmonization workflows.** The workflows differ in the number of steps they consider and the databases they leverage on. Rounded rectangles are lists of taxon names while diamonds represent taxonomic databases against which the names are matched. The different colors used at step 2 represent different taxonomic groups.

### Step 1: Preprocess names (a.k.a. clean/unify writing style)

The style with which taxon names are written between sources can vary, complicating harmonization (Patterson et al., 2016; Patterson et al., 2010) and becoming a source for errors. These differences arise because of the disparate use of upper and lower case, abbreviations, annotations, depictions of hybrids, authorships, etc. Removing these syntactic issues and standardizing taxon names is thus the starting point of taxonomic harmonization. To match all possible variations of a scientific name, these need to be divided into their stable (e.g. genus and species epithet) and prone-to-change elements (e.g. annotations and authorships) and then combined into only stable elements (Mozzherin et al., 2017). The result is a syntactically normalized list of names.

To standardize the writing style of taxon names across BioTIME, we used the function **gn\_parse\_tidy()** from package **rgnparser** v.0.2.0 [98]. After parsing taxon names, we only kept the two first words of each parsed name, which ideally represent the scientific binomial name of species (*Genus species*). We applied this step for all workflows except WF4. We found that of the 44,326 names reported in the original file, 4,734 taxa (11%) had spelling style differences, i.e. species with the same binomial name after parsing. Of the remaining 39,592 unique taxon names, 6,692 were composed of only one word. We removed these taxa as our aim was to match only binomial names. Importantly, the remaining 32,900 names also contained common names and undetermined taxa with taxonomic abbreviation and keywords, e.g. "*Family fam*". As our aim was to programmatically harmonize taxonomy using available R packages, we kept such binomial entries as they were returned from **rgnparser** [98]; such inaccuracies will be solved in the next steps.

### Step 1.5: (if needed) Divide taxa in higher taxonomic groups

In WF2, taxon names are passed only to the relevant taxon-specific databases, e.g. plants are matched only against a plant-specific database. Multi-taxa global databases (e.g. GBIF [35]) can provide classification to divide taxa into taxonomic groups. The potential errors should be fairly limited for higher taxonomic groups as multi-taxa databases generally offer reliable higher taxonomy (regna, phylum, class, etc.), even though some binomial names could match across different phyla (e.g., the *Aotus* genus is present in both plants and monkeys).

BioTIME originally assigns taxonomic groups, but these are at the study level rather than for each species. For example, the species *Abalistes stellatus* was correctly assigned to the fish group except in one study, where it was assigned to the benthos group (to which most of the species in this study belong). To achieve maximal taxonomic accuracy, we reclassified species names, using GBIF, into three high taxonomic groups that could be referred to by taxon-specific databases: birds, fishes, and plants.

### Step 2: Match taxonomic databases

The selection of databases and packages for harmonization depends on the taxonomic breadth and the spatial coverage of the species list under study (Figure 1). In general, we recommend using the most updated and taxa-specific databases. For example, if this

contains species names for one taxonomic group (e.g. fishes) from a specific region (e.g. France), the most appropriate approach should be to use a taxon-specific global database (e.g. FishBase [18]) or a regional database (e.g. TAXREF [12]). For instance, if the aim is to merge the list of species names with other global datasets, then FishBase would be preferred, whereas if the goal is to provide a comprehensive list of species in France, then TAXREF can be used instead.

The type of search, exact matching vs. fuzzy matching (see details in  $Box 2$  $Box 2$ ), performed during taxon name matching can strongly affect the results. While fuzzy matching can correct misspellings, it increases the chances of mismatching errors. A way to safeguard against potential mismatches is to perform a first harmonization without fuzzy matching and then a second process (Step 3 below) including fuzzy matching algorithms only if many species names are left without matches.

Finally, we strongly recommend tracking package versions and version or date of access of the taxonomic database(s) used. Tracking versions increases replicability, as different versions of packages and databases can give different results. For example, **taxadb** [\[88,](https://www.zotero.org/google-docs/?broken=vsrroU) 89] uses yearly snapshots of taxonomic databases, provided by the developers, to create a local database. On the other hand, **taxize** [\[69,](https://www.zotero.org/google-docs/?broken=vsrroU) 70] uses the last available version accessing databases via APIs directly.

As BioTIME has global scope, we used only global databases. The choice of taxonomic references and R packages to use was informed by our Shiny app, providing a direct example of its utility. The databases and R packages used were: eBird v.2021 and **rebird** v.1.2.0 for birds, FishBase v.21.04 and **rfishbase** v.3.1.8 for fishes, **lcvplants** v.1.1.1 and **LCVP** v. 1.0.4 for plants, and GBIF (accessed August 2021) and **rgbif** v.3.6.0 for assigning taxonomic groups in WF2 and for WF3 and WF4. We only used exact matching. Of the 32,900 parsed names, WF1 matched, as unique names, 878 birds, 5123 fishes, and 4435 plants [\(Table](#page-19-0) 3). WF2 matched slightly less ( $n = 25$ ) species names, caused by misclassification of higher taxonomic groups, mostly plants (n = 23), by GBIF (Step 1.5). WF3 and WF4 matched the highest number of species, with 795 and 803 more species than WF1, respectively. The higher number of species matched was, however, due for a large proportion to species names that were considered synonyms in WF1 and WF2 and that were thus assigned to the same accepted name by taxon-specific databases. For instance, 734 synonyms were identified in WF2, while there were only 484 in WF3. Because of this, WF3 and WF4 should be generally avoided when suitable taxon-specific databases are available.

In summary, the workflows using taxon-specific databases performed relatively similar in the number of matched names, with WF1 matching slightly more species than WF2, but requiring three times the queries needed for WF2. WF3 and WF4 were faster, easier, and matched the most species names, but this was at the expense of not resolving many synonyms. Which of these workflows is best depends ultimately on the goal of the taxonomic harmonization process and users must choose what suits most the task at hand. Yet, using taxon-specific databases (WF2) to match species names already divided into high taxonomic groups seems an optimal trade-off between computational speed, programmatic complexity, accuracy and robustness of the harmonization process.

### Step 3: (do at your own risk) Resolve unmatched names with fuzzy matching

If not satisfied with the number of matches achieved through Steps 1-2, further steps can be implemented to maximize the number of matched names, looking for misspellings not corrected in Steps 1-2. These spelling errors correspond to errors associated with the wrong spelling of latin names (e.g. the use *Breviraja caerulia* instead *Breviraja caerulea*), either due to typos or caused by using different databases (Costello, Bouchet, et al., 2013; Patterson et al., 2016; Patterson et al., 2010). Some misspellings may have been corrected during Step 2 if species names were matched using fuzzy matching, but not with exact name matching.

To correct spelling errors, algorithms are available to calculate the probability of correspondence between an input taxon name and long lists of names. Although these fuzzy searches have some risks (Box 2), functions like **gnr\_resolve()** from package **taxize** have arguments that reduce the probability of mismatching. For example, the argument *with\_context* restricts the search to a narrower taxonomical context, reducing the probability of matching homonyms from different taxonomic groups (Costello, Bouchet, et al., 2013; Shipunov, 2011). As fuzzy algorithms programmatically match names based on their orthographic similarity, often without considering additional taxonomic information, extra care should be taken if step 3 is implemented, including sensitivity analyses and manual checking of matched names.

We applied this step only to WF2. We looked for misspellings across the 777 names belonging to birds, fishes, and plants (from Step 1.5) that were not matched in WF2. We used the function **gnr\_resolve()** from **taxize** v.0.9.99 and selected only the species names that had the highest matching score. We thus corrected spelling errors for 293 names and matched an additional 218 unique species applying again Step 2: 22 of 267 bird names, 130 of 253 fish names, and 66 of 257 plant names. Despite the improvement in the number of matches, these may be inaccurate due to fuzzy matching and orthographic corrections. Therefore, we recommend flagging matches obtained during this step and to analyze their influence on the sensitivity of results from downstream analyses to account for such potential issues  $(Box 2)$ , e.g. by randomizing the accepted fuzzy matched names based on their score.

#### **Table 3. Results of the different workflows in terms of number of species matched.**

<span id="page-19-0"></span>Numbers of species matched were calculated after performing Step 2 but before performing Step 3.

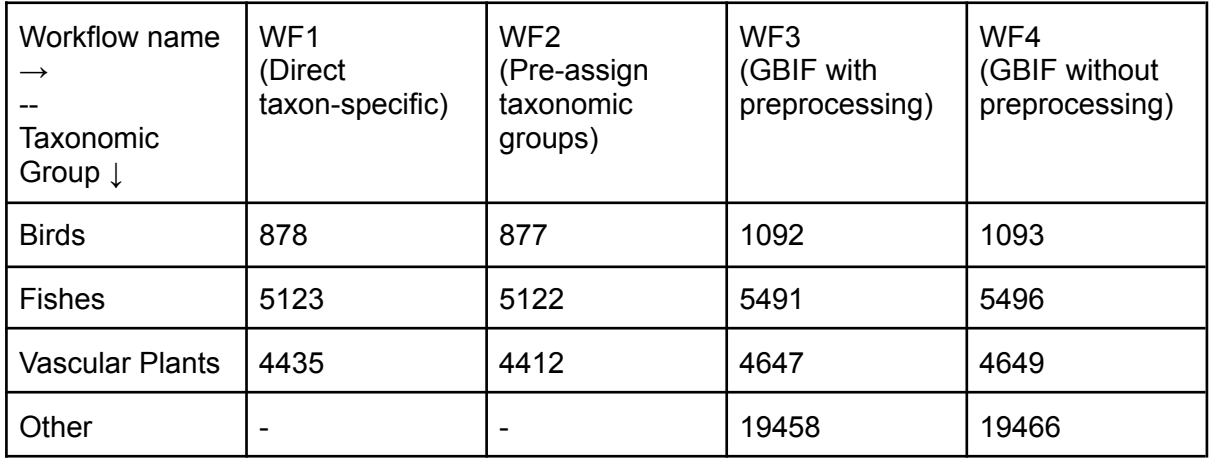

| <b>Target group</b>         | <b>Recommendations</b>                                                                                                    |
|-----------------------------|----------------------------------------------------------------------------------------------------|
| <b>Users</b>                | 1. Use single-taxon-group databases to get the most reliable<br>resources of taxonomic authorities.<br>2. Use the most recently updated database to get the most<br>up-to-date taxonomic knowledge.<br>3. Parse taxonomic names with specific tools to standardize their<br>writing style (cf. rgnparser).<br>If some data is already matched against one taxonomic database,<br>4.<br>make sure to use this database as a basis to harmonize the rest<br>of the data to avoid mixing different taxonomic concepts and<br>potential spelling styles.<br>5. Cite the databases and R packages used for harmonization<br>including version and date of access (for credit and<br>reproducibility).<br>6. Harmonize spelling styles and potential misspellings with caution.<br>7. Flag potentially inaccurate matches (fuzzy matching, orthographic<br>corrections) for sensitivity analyses.                                                                                            |
| Package<br>developers       | 1. Use updated and at best regularly maintained taxonomic<br>databases.<br>2. Use infrastructure packages to avoid reinventing the wheel.<br>3. Put your package in a standardized repository (CRAN,<br>Bioconductor) or at least in a long-term archive (Zenodo,<br>OpenScienceFramework).<br>4. Check if other packages already provide the functionality to avoid<br>duplication of tools.<br>5. Contribute to other tools that provide similar functionality rather<br>than create your own.<br>6. Use multi-language tags (keywords), and at best short abstracts<br>in several UN languages to make them better discoverable and<br>wider used.<br>7. If your package provides access to a database, always report the<br>date of access and version of the database, if you know the<br>database has been superseded, issue a warning to the users.<br>8. Publish widely (targeting all end user research communities)<br>release notes about a new tool and new major updates. |
| <b>Database</b><br>managers | 1. Provide detailed information on how the database was compiled:<br>cite original publications.<br>2. Use harmonized explicit grammar and spelling styles rules of the<br>taxon names and communicate them clearly.<br>Develop new databases and tools as much as possible consistent<br>3.<br>with what is already out there: don't force users to adopt a new<br>workflow.<br>4. Detail publicly the links between your database and other existing<br>databases (which backbone is it using, etc.).<br>5. Give clear version numbers and dates to the different versions of<br>your database and communicate it clearly to your users (what is<br>the update frequency and how to identify it?).                                                                                                    |

<span id="page-20-0"></span>**Box 3. Recommendations and best practices for robust taxonomic harmonization.**

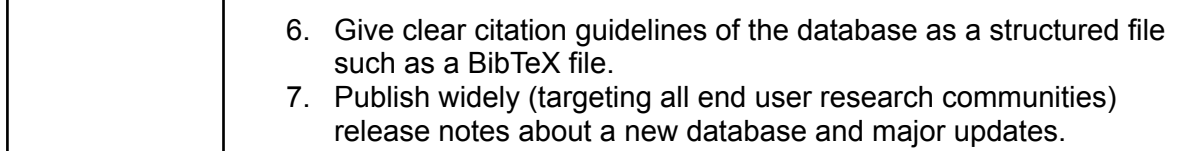

### Conclusion

The correct treatment of taxa names is a prerequisite for robust biodiversity research. We proposed a typology of widely used taxonomic databases and extensively reviewed R packages that work with taxonomic data. Throughout our review we identified several areas to be improved aiming for more integrated and user-friendly resources and processes to harmonize taxon names  $(Box 3)$  $(Box 3)$ . Many issues we came across could have been prevented by a more open and inclusive communication across research communities (e.g. ecologists, taxonomists). For instance, rigorous and widely spread communication on important new or updated taxonomic resources or relevant tools would help prevent using outdated data or developing redundant tools either as end user or developer. We suggest publishing short release notes of taxonomic databases and tools (and major updates of them) also in target journals of the respective user communities (often possible additionally to data papers).

On a technical side, we specifically see the design and documentation of taxonomic databases and tools as a major field to improve. We urge any researcher and potential tool developer starting with taxonomic name harmonization to do a thorough search for the most suitable (i.e. most reliable, most up-to date) databases and existing related tools. Vice versa, database managers and tool developers need to make their resources discoverable for all researchers globally and describe them with all necessary meta-data  $(Box 3)$ . From our review, it is clear that joint efforts between taxonomists and ecologists are strongly needed to understand how these two related fields can inform each other better, improving taxonomic harmonization on one side and making use of and improving existing tools and functions on the other. Teaching and workshops focused on taxonomic name harmonization could foster knowledge and best practices while helping connect both disciplines.

What can the broad research community do to support these services for many of us? We can start by acknowledging more this type of community service, e.g. in similar ways as for reviewing papers. Developing and especially maintaining databases and tools, used by many, should be more visible and valuable than just counting citations. Scientific evaluation should fully comprise these aspects. And developers and data managers should mention these services prominently in their CVs. Funding agencies should also fund these types of projects and specifically their long term maintenance or should support, at least, relevant existing structures, which could serve as home for these resources.

Ultimately we are convinced that joint synthesis efforts across research communities towards a comprehensive resource overviewing taxonomic databases and useful tools, including meta-data and dependencies, will help any user to discover and work with the most suitable and robust information. This resource could be hosted, for example, on platforms already offering global cross-taxa information such as COL [33]. We will always need taxonomic

experts and initiatives working on these individual resources, but we also need more guidance where to find them and how to use them best. Our review and the shiny app can only be a start, even hopefully a very useful one.

## Acknowledgements

The authors acknowledge the support of iDiv funded by the German Research Foundation (DFG–FZT 118, 202548816). The authors would like to thank all the participants of the iDiv taxonomic harmonization workshop that led to the ideas developed in this paper; Sulochana Swathi Kannan and Gala Mona Louise Dädlow for their work on the characteristics of databases; Martin Freiberg, David Schellenberger-Costa, Alexander Zizka, and Markus Döring for fruitful discussions about taxonomic harmonization in practice; Erik F. Y. Hom for a friendly review.

We are grateful to all the many colleagues, often not acknowledged enough, who built, curated, and maintained the mentioned data and tools and continue to do so.

## Authors' contributions

MW initiated the project. All authors conceived the ideas of the manuscript. MG led the writing of the manuscript with substantial contributions of MW. AS and MG led the development of the companion shiny app. JCQ and EB developed the example workflows. All authors contributed critically to the drafts and gave final approval for publication.

## Data Availability

General code and data repository available on GitHub

([https://github.com/Rekyt/taxo\\_harmonization\)](https://github.com/Rekyt/taxo_harmonization) with archived version on Zenodo (<https://doi.org/10.5281/zenodo.5121244>). The repository contains the table of included packages, as well as the links used in the network. It also contains the code to run the shiny app **taxharmonizexplorer**. The shiny app is furthermore available online at <https://mgrenie.shinyapps.io/taxharmonizexplorer/>

## References

Bivand, R. S., Pebesma, E. J., & Gomez-Rubio, V. (2013). *Applied spatial data analysis with*

*R, Second edition*. Springer, NY. https://asdar-book.org/

Boettiger, C., Chamberlain, S., Hart, E., & Ram, K. (2015). Building Software, Building

Community: Lessons from the rOpenSci Project. *Journal of Open Research*

*Software*, *3*(1). https://doi.org/10.5334/jors.bu

Bortolus, A. (2008). Error Cascades in the Biological Sciences: The Unwanted

Consequences of Using Bad Taxonomy in Ecology. *AMBIO: A Journal of the Human Environment*, *37*(2), 114–118.

https://doi.org/10.1579/0044-7447(2008)37[114:ECITBS]2.0.CO;2

- Catalogue of Life & al. (2021). *Species 2000 & ITIS Catalogue of Life, 2021-04-05*. www.catalogueoflife.org
- Costello, M. J. (2020). Taxonomy as the key to life. *Megataxa*, *1*(2), 105–113. https://doi.org/10.11646/megataxa.1.2.1
- Dyer, E. E., Redding, D. W., & Blackburn, T. M. (2017). The global avian invasions atlas, a database of alien bird distributions worldwide. *Scientific Data*, *4*(1), 170041. https://doi.org/10.1038/sdata.2017.41
- Edwards, J. L., Lane, M. A., & Nielsen, E. S. (2000). Interoperability of Biodiversity Databases: Biodiversity Information on Every Desktop. *Science*, *289*(5488), 2312–2314. https://doi.org/10.1126/science.289.5488.2312
- Farley, S. S., Dawson, A., Goring, S. J., & Williams, J. W. (2018). Situating Ecology as a Big-Data Science: Current Advances, Challenges, and Solutions. *BioScience*, *68*(8), 563–576. https://doi.org/10.1093/biosci/biy068
- Freiberg, M., Winter, M., Gentile, A., Zizka, A., Muellner-Riehl, A. N., Weigelt, A., & Wirth, C. (2020). LCVP, The Leipzig catalogue of vascular plants, a new taxonomic reference list for all known vascular plants. *Scientific Data*, *7*(1), 416. https://doi.org/10.1038/s41597-020-00702-z
- Garnett, S. T., Christidis, L., Conix, S., Costello, M. J., Zachos, F. E., Bánki, O. S., Bao, Y., Barik, S. K., Buckeridge, J. S., Hobern, D., Lien, A., Montgomery, N., Nikolaeva, S., Pyle, R. L., Thomson, S. A., Dijk, P. P. van, Whalen, A., Zhang, Z.-Q., & Thiele, K. R. (2020). Principles for creating a single authoritative list of the world's species. *PLOS Biology*, *18*(7), e3000736. https://doi.org/10.1371/journal.pbio.3000736
- GBIF: The Global Biodiversity Information Facility. (2020, June 24). What is GBIF? *GBIF*. https://www.gbif.org/what-is-gbif

Grenié, M., Sagouis, A., & Berti, E. (2021). *Rekyt/taxo\_harmonization: First release*. Zenodo.

https://doi.org/10.5281/zenodo.5121245

- Hampton, S. E., Strasser, C. A., Tewksbury, J. J., Gram, W. K., Budden, A. E., Batcheller, A. L., Duke, C. S., & Porter, J. H. (2013). Big data and the future of ecology. *Frontiers in Ecology and the Environment*, *11*(3), 156–162. https://doi.org/10.1890/120103
- Hassler, M. (2021). *World Plants. Synonymic Checklist and Distribution of the World Flora. Version 12.4; last update August 6th, 2021. -*. www.worldplants.de
- Isaac, N. J. B., Mallet, J., & Mace, G. M. (2004). Taxonomic inflation: Its influence on macroecology and conservation. *Trends in Ecology & Evolution*, *19*(9), 464–469. https://doi.org/10.1016/j.tree.2004.06.004
- IUCN. (2021). *The IUCN Red List of Threatened Species. Version 2021-1*. www.iucnredlist.org
- Jay, C., Haines, R., & Katz, D. S. (2020). Software must be recognised as an important output of scholarly research. *ArXiv:2011.07571 [Cs]*. http://arxiv.org/abs/2011.07571
- Jin, J., & Yang, J. (2020). BDcleaner: A workflow for cleaning taxonomic and geographic errors in occurrence data archived in biodiversity databases. *Global Ecology and Conservation*, *21*, e00852. https://doi.org/10.1016/j.gecco.2019.e00852
- Jones, K. E., Bielby, J., Cardillo, M., Fritz, S. A., O'Dell, J., Orme, C. D. L., Safi, K., Sechrest, W., Boakes, E. H., Carbone, C., Connolly, C., Cutts, M. J., Foster, J. K., Grenyer, R., Habib, M., Plaster, C. A., Price, S. A., Rigby, E. A., Rist, J., … Purvis, A. (2009). PanTHERIA: A species-level database of life history, ecology, and geography of extant and recently extinct mammals. *Ecology*, *90*(9), 2648–2648. https://doi.org/10.1890/08-1494.1
- Jones, M. B., Schildhauer, M. P., Reichman, O. j., & Bowers, S. (2006). The New Bioinformatics: Integrating Ecological Data from the Gene to the Biosphere. *Annual Review of Ecology, Evolution, and Systematics*, *37*(1), 519–544. https://doi.org/10.1146/annurev.ecolsys.37.091305.110031
- Kattge, J., Bönisch, G., Díaz, S., Lavorel, S., Prentice, I. C., Leadley, P., Tautenhahn, S., Werner, G. D. A., Aakala, T., Abedi, M., Acosta, A. T. R., Adamidis, G. C., Adamson,

K., Aiba, M., Albert, C. H., Alcántara, J. M., Alcázar C, C., Aleixo, I., Ali, H., … Wirth, C. (2020). TRY plant trait database – enhanced coverage and open access. *Global Change Biology*, *26*(1), 119–188. https://doi.org/10.1111/gcb.14904

- Kissling, W. D., Walls, R., Bowser, A., Jones, M. O., Kattge, J., Agosti, D., Amengual, J., Basset, A., van Bodegom, P. M., Cornelissen, J. H. C., Denny, E. G., Deudero, S., Egloff, W., Elmendorf, S. C., Alonso García, E., Jones, K. D., Jones, O. R., Lavorel, S., Lear, D., … Guralnick, R. P. (2018). Towards global data products of Essential Biodiversity Variables on species traits. *Nature Ecology & Evolution*, *2*(10), 1531–1540. https://doi.org/10.1038/s41559-018-0667-3
- König, C., Weigelt, P., Schrader, J., Taylor, A., Kattge, J., & Kreft, H. (2019). Biodiversity data integration—The significance of data resolution and domain. *PLOS Biology*, *17*(3), e3000183. https://doi.org/10.1371/journal.pbio.3000183
- La Salle, J., Williams, K. J., & Moritz, C. (2016). Biodiversity analysis in the digital era. *Philosophical Transactions of the Royal Society B: Biological Sciences*, *371*(1702), 20150337. https://doi.org/10.1098/rstb.2015.0337
- Lai, J., Lortie, C. J., Muenchen, R. A., Yang, J., & Ma, K. (2019). Evaluating the popularity of R in ecology. *Ecosphere*, *10*(1), e02567.
- Lenters, T. P., Henderson, A., Dracxler, C. M., Elias, G. A., Kamga, S. M., Couvreur, T. L. P., & Kissling, W. D. (2021). Integration and harmonization of trait data from plant individuals across heterogeneous sources. *Ecological Informatics*, *62*, 101206. https://doi.org/10.1016/j.ecoinf.2020.101206
- Meyer, C., Weigelt, P., & Kreft, H. (2016). Multidimensional biases, gaps and uncertainties in global plant occurrence information. *Ecology Letters*, *19*(8), 992–1006. https://doi.org/10.1111/ele.12624
- Michener, W. K., & Jones, M. B. (2012). Ecoinformatics: Supporting ecology as a data-intensive science. *Trends in Ecology & Evolution*, *27*(2), 85–93. https://doi.org/10.1016/j.tree.2011.11.016

Mislan, K. A. S., Heer, J. M., & White, E. P. (2016). Elevating The Status of Code in Ecology.

*Trends in Ecology & Evolution*, *31*(1), 4–7. https://doi.org/10.1016/j.tree.2015.11.006

Mozzherin, D. (2021). *gnames/gnverifier: V0.3.3*. Zenodo.

https://doi.org/10.5281/zenodo.5111543

- Mozzherin, D., Myltsev, A. A., & Patterson, D. J. (2017). "gnparser": A powerful parser for scientific names based on Parsing Expression Grammar. *BMC Bioinformatics*, *18*(1), 279. https://doi.org/10.1186/s12859-017-1663-3
- Mozzherin, D., Shorthouse, D., ashipunova, & pdevries. (2021). *GlobalNamesArchitecture/gni: V0.9.40 Global Names Index (no fuzzy matching)*. Zenodo. https://doi.org/10.5281/zenodo.5121908
- Nelson, G., & Ellis, S. (2019). The history and impact of digitization and digital data mobilization on biodiversity research. *Philosophical Transactions of the Royal Society B: Biological Sciences*, *374*(1763), 20170391. https://doi.org/10.1098/rstb.2017.0391
- Pebesma, E. J. (2018). Simple features for r: Standardized support for spatial vector data. *The R Journal*, *10*(1), 439–446. https://doi.org/10.32614/RJ-2018-009
- Pebesma, E. J., & Bivand, R. (2005). Classes and methods for spatial data in R. *R News*, *5*(2), 9–13.
- Rees, T. (2014). Taxamatch, an Algorithm for Near ('Fuzzy') Matching of Scientific Names in Taxonomic Databases. *PLOS ONE*, *9*(9), e107510. https://doi.org/10.1371/journal.pone.0107510
- Schulman, L., Lahti, K., Piirainen, E., Heikkinen, M., Raitio, O., & Juslén, A. (2021). The Finnish Biodiversity Information Facility as a best-practice model for biodiversity data infrastructures. *Scientific Data*, *8*(1), 137.

https://doi.org/10.1038/s41597-021-00919-6

Smith, S. A., & Brown, J. W. (2018). Constructing a broadly inclusive seed plant phylogeny. *American Journal of Botany*, *105*(3), 302–314. https://doi.org/10.1002/ajb2.1019

Soberón, J., & Peterson, T. (2004). Biodiversity informatics: Managing and applying primary biodiversity data. *Philosophical Transactions of the Royal Society of London. Series B: Biological Sciences*, *359*(1444), 689–698. https://doi.org/10.1098/rstb.2003.1439

- Tessarolo, G., Ladle, R., Rangel, T., & Hortal, J. (2017). Temporal degradation of data limits biodiversity research. *Ecology and Evolution*, *7*(17), 6863–6870. https://doi.org/10.1002/ece3.3259
- Thomas, C. (2009). Biodiversity Databases Spread, Prompting Unification Call. *Science*, *324*(5935), 1632–1633. https://doi.org/10.1126/science.324\_1632
- Upham, N. S., Esselstyn, J. A., & Jetz, W. (2019). Inferring the mammal tree: Species-level sets of phylogenies for questions in ecology, evolution, and conservation. *PLOS Biology*, *17*(12), e3000494. https://doi.org/10.1371/journal.pbio.3000494
- van Kleunen, M., Pyšek, P., Dawson, W., Essl, F., Kreft, H., Pergl, J., Weigelt, P., Stein, A., Dullinger, S., König, C., Lenzner, B., Maurel, N., Moser, D., Seebens, H., Kartesz, J., Nishino, M., Aleksanyan, A., Ansong, M., Antonova, L. A., … Winter, M. (2019). The Global Naturalized Alien Flora (GloNAF) database. *Ecology*, *100*(1), e02542. https://doi.org/10.1002/ecy.2542
- Vanden Berghe, E., Coro, G., Bailly, N., Fiorellato, F., Aldemita, C., Ellenbroek, A., & Pagano, P. (2015). Retrieving taxa names from large biodiversity data collections using a flexible matching workflow. *Ecological Informatics*, *28*, 29–41. https://doi.org/10.1016/j.ecoinf.2015.05.004
- Wüest, R. O., Zimmermann, N. E., Zurell, D., Alexander, J. M., Fritz, S. A., Hof, C., Kreft, H., Normand, S., Cabral, J. S., Szekely, E., Thuiller, W., Wikelski, M., & Karger, D. N. (2020). Macroecology in the age of Big Data – Where to go from here? *Journal of Biogeography*, *47*(1), 1–12. https://doi.org/10.1111/jbi.13633

### <span id="page-27-0"></span>Supplementary References

[1] F. Jansen et J. Dengler, « Germansl-eine universelle taxonomische referenzliste fuer vegetationsdatenbanken », Tuexenia, vol. 28, p. 239‑253, 2008.

[2] USDA, NRCS, « The PLANTS database », [En ligne]. Disponible sur: http://plants.usda.gov [3] L. Brouillet et al., « Database of Vascular Plants of Canada (VASCAN) », Online Httpdata Canadensys Netvascan Httpwwwgbiforgdataset3f8a1297-3259-4700-91fc-Acc4170b27ce Released 2010-12-10 Version Xx GBIF Key 3f8a1297-3259-4700-91fc-Acc4170b27ce Data Pap. ID Doi Httpdoiorg103897phytokeys253100 Accessed 9 June 2021, 2010.

[4] J. Liqiang, C. Lin, et H. Wangjiangning, « China animal scientific database », Available Httpwwwzoologycsdbcn, 2021, Consulté le: juill. 27, 2021. [En ligne]. Disponible sur: https://datapid.cn/CSTR:30689.11.16273678284380

[5] Brazil Flora Group, « Brazilian Flora 2020 project - Projeto Flora do Brasil 2020 », 2021, doi: 10.15468/1mtkaw.

[6] J. Liljeblad, « Dyntaxa. Svensk taxonomisk databas », juill. 2021, doi: 10.15468/j43wfc.

[7] L. Halada et al., « European Biodiversity Observation Network - EBONE », 2009, Consulté le: juill. 26, 2021. [En ligne]. Disponible sur: http://dl.gi.de/handle/20.500.12116/27839

[8] L. Schulman, K. Lahti, E. Piirainen, M. Heikkinen, O. Raitio, et A. Juslén, « The Finnish Biodiversity Information Facility as a best-practice model for biodiversity data infrastructures », Sci. Data, vol. 8, no 1, p. 137, mai 2021, doi: 10.1038/s41597-021-00919-6.

[9] NBN Atlas, « National Biodiversity Network », NBN Atlas Website Httpwww Nbnatlas Org, 2021.

[10] L. Q. Ji et al., « China checklist of animals », in Catalogue of life China:Annual checklist, B. Committee, Éd. Beijing, China: Chinese Academy of Sciences, 2021. [En ligne]. Disponible sur: http://www.sp2000.org.cn

[11] K. T. Shao, H. Lee, et Y. C. Lin, « TaiBNET (Catalogue of Life in Taiwan) », Cat. Life Taiwan–httptaibnet Sin. Edu Tw Taiwan, 2020.

[12] O. Gargominy et al., « TAXREF v14.0, référentiel taxonomique pour la France », in UMS PatriNat, Muséum national d'Histoire naturelle, Paris, 2020. [En ligne]. Disponible sur: https://inpn.mnhn.fr/telechargement/referentielEspece/taxref/14.0/menu

[13] A. Veen, « Taxa Watermanagement the Netherlands (TWN) », avr. 2020, doi: 10.15468/yz4wjs.

[14] M. D. Guiry et al., « AlgaeBase: An On-line Resource for Algae », Cryptogam. Algol., vol. 35, no 2, p. 105‑115, juin 2014, doi: 10.7872/crya.v35.iss2.2014.105.

[15] D. R. Frost, « Amphibian species of the world: an online reference version 6.1 », Electron. Database Access. Am. Mus. Nat. Hist. N. Y. USA, 2021, doi: 10.5531/db.vz.0001.

[16] J. F. Clements et al., « The eBird/Clements Checklist of Birds of the World: v2019 », Cornell Lab Ornithol. Ithaca N. Y., 2019, [En ligne]. Disponible sur: https://www.birds.cornell.edu/clementschecklist/download/

[17] P. M. Kirk, « World catalogue of 340 K fungal names on-line. », Mycol. Res., vol. 104, no 5, p. 516‑517, 2000.

[18] R. Froese et D. Pauly, « FishBase. World Wide Web electronic publication, version (02/2021) », 2021, [En ligne]. Disponible sur: www.fishbase.org

[19] C. J. Burgin, J. P. Colella, P. L. Kahn, et N. S. Upham, « How many species of mammals are there? », J. Mammal., vol. 99, no 1, p. 1‑14, févr. 2018, doi: 10.1093/jmammal/gyx147.

[20] The International Plant Names Index Collaborators, « International Plant Names Index », oct. 2019, doi: 10.15468/uhllmw.

[21] M. Freiberg et al., « LCVP, The Leipzig catalogue of vascular plants, a new taxonomic reference list for all known vascular plants », Sci. Data, vol. 7, no 1, Art. no 1, nov. 2020, doi: 10.1038/s41597-020-00702-z.

[22] POWO, « Plants of the World Online ». Facilitated by Royal Botanic Gardens Kew. Published on the Internet., 2021. Consulté le: juill. 26, 2021. [En ligne]. Disponible sur: http://www.plantsoftheworldonline.org/

[23] « The plant list, version 1.1 », 2013, [En ligne]. Disponible sur: http://www.theplantlist.org [24] B. Boyle et al., « The taxonomic name resolution service: an online tool for automated standardization of plant names », BMC Bioinformatics, vol. 14, no 1, p. 16, 2013, doi: 10.1186/1471-2105-14-16.

[25] B. L. Boyle et al., « Taxonomic name resolution service, version 5.0 », Bot. Inf. Ecol. Netw., 2021, Consulté le: avr. 22, 2021. [En ligne]. Disponible sur: https://tnrs.biendata.org/

[26] Missouri Botanical Garden, « Tropicos », [En ligne]. Disponible sur: http://www.tropicos.org

[27] WCSP, « World Checklist of Selected Plant Families ». Facilitated by Royal Botanic Gardens Kew. Published on the Internet., 2021. Consulté le: juill. 26, 2021. [En ligne]. Disponible sur: http://wcsp.science.kew.org/

[28] T. Borsch et al., « World Flora Online: Placing taxonomists at the heart of a definitive and comprehensive global resource on the world's plants », TAXON, vol. 69, no 6, p. 1311‑1341, déc. 2020, doi: 10.1002/tax.12373.

[29] M. L. D. Palomares et D. Pauly, « SeaLifeBase », World Wide Web Electron. Publ. Httpwww Sealifebase Org Version 042021, 2021, [En ligne]. Disponible sur: http://www. sealifebase. org

[30] T. Horton et al., « World register of marine species (WoRMS) », avr. 2021, [En ligne]. Disponible sur: https://www.marinespecies.org

[31] R. L. Pyle et E. Michel, « ZooBank: Developing a nomenclatural tool for unifying 250 years of biological information », Zootaxa, vol. 1950, no 1, p. 39‑50, 2008.

[32] S. Ratnasingham et P. D. Hebert, « BOLD: The Barcode of Life Data System (http://www. barcodinglife. org) », Mol. Ecol. Notes, vol. 7, no 3, p. 355‑364, 2007.

[33] O. Bánki, « New Catalogue of Life: infrastructure », COL, oct. 18, 2020.

https://www.catalogueoflife.org/2020/10/18/new-col-infrastructure (consulté le mai 27, 2021).

[34] C. S. Parr et al., « The Encyclopedia of Life v2: Providing Global Access to Knowledge About Life on Earth », Biodivers. Data J., vol. 2, p. e1079, avr. 2014, doi: 10.3897/BDJ.2.e1079.

[35] GBIF: The Global Biodiversity Information Facility, « What is GBIF? », GBIF, juin 24, 2020. https://www.gbif.org/what-is-gbif

[36] D. Mozzherin, D. Shorthouse, ashipunova, et pdevries, GlobalNamesArchitecture/gni: v0.9.40 Global Names Index (no fuzzy matching). Zenodo, 2021. doi: 10.5281/zenodo.5121908.

[37] D. Mozzherin, D. Shorthouse, ashipunova, et pdevries, GlobalNamesArchitecture/gni: v2.0.0 Resolver. Zenodo, 2021. doi: 10.5281/zenodo.5137754.

[38] D. Mozzherin, gnames/gnverifier: v0.3.3. Zenodo, 2021. doi: 10.5281/zenodo.5111543.

[39] Clarivate, « Index to Organism Names ». World Wide Web electronic resource., 2020. [En ligne]. Disponible sur: www.organismnames.com.

[40] ITIS, « Retrieved [April, 22, 2021], from the Integrated Taxonomic Information System (ITIS), www.itis.gov. », avr. 2021, doi: https://doi.org/10.5066/F7KH0KBK.

[41] NatureServe, « NatureServe explorer [web application] », 2021, Consulté le: avr. 22, 2021. [En ligne]. Disponible sur: https://explorer.natureserve.org/.

[42] C. L. Schoch et al., « NCBI Taxonomy: a comprehensive update on curation, resources and tools », Database J. Biol. Databases Curation, vol. 2020, janv. 2020, doi: 10.1093/database/baaa062.

[43] J. W. Williams et al., « The Neotoma Paleoecology Database, a multiproxy, international, community-curated data resource », Quat. Res., vol. 89, no 1, p. 156‑177, 2018.

[44] C. E. Hinchliff et al., « Synthesis of phylogeny and taxonomy into a comprehensive tree of life », Proc. Natl. Acad. Sci., vol. 112, no 41, p. 12764‑12769, oct. 2015, doi: 10.1073/pnas.1423041112.

[45] Paleobiology Database, « Paleobiology database », 2021, [En ligne]. Disponible sur: https://paleobiodb.org/

[46] F. Zachary, C. Scott, et G. Niklaus, « Taxa: An R package implementing data standards and methods for taxonomic data. », manual 272, 2018. doi: 10.12688/f1000research.14013.1.

[47] M. Alvarez et F. Luebert, « The taxlist package: Managing plant taxonomic lists in R », Biodivers. Data J., vol. 6, p. e23635, 2018, doi: 10.3897/bdj.6.e23635.

[48] S. Chamberlain et C. Boettiger, « taxview: Tools for vizualizing data taxonomically », manual,  $2021.$ 

[49] V. Patil, T. Seltmann, N. Salmaso, O. Anneville, M. Lajeunesse, et D. Straile, « algaeClassify: Determine phytoplankton functional groups based on functional traits », manual, 2019. [En ligne]. Disponible sur: https://CRAN.R-project.org/package=algaeClassify

[50] H. C. Liedtke, « AmphiNom: an amphibian systematics tool », Syst. Biodivers., vol. 17, p. 1‑6, 2019.

[51] W. K. Morris, « Introduction to the finbif package », manual, 2021. doi:

10.5281/zenodo.3612814.

[52] G. Carvalho, « flora: Tools for Interacting with the Brazilian Flora 2020 », manual, 2021. [En ligne]. Disponible sur: http://www.github.com/gustavobio/flora

[53] D. Mbae, « mammals: Tracking the latest taxonomic changes to species and higher groups of mammals », manual, 2021. [En ligne]. Disponible sur: https://github.com/mawiramawira/mammals

[54] S. Chamberlain, « natserv: "NatureServe" interface », manual, 2020. [En ligne]. Disponible sur: https://CRAN.R-project.org/package=natserv

[55] S. Goring, « neotoma2: Working with the neotoma paleoecology database », manual, 2021.

[56] Sara Varela, Javier Gonzalez-Hernandez, et Luciano Fabris Sgarbi, « paleobioDB: an R-package for downloading, visualizing and processing data from the Paleobiology Database », manual, 2014.

J. Zhang, B. Liu, S. Liu, Z. Feng, et K. Jiang, « plantlist: Looking up the status of plant scientific names based on the plant list database, search the chinese names and making checklists of plants », manual, 2021. [En ligne]. Disponible sur: https://github.com/helixcn/plantlist/

[58] S. Chamberlain, « rcol: Catalogue of life client », manual, 2021. [En ligne]. Disponible sur: https://CRAN.R-project.org/package=rcol

[59] R. Maia, S. Chamberlain, A. Teucher, et S. Pardo, « rebird: R client for the eBird database of bird observations », manual, 2021. [En ligne]. Disponible sur: https://CRAN.R-project.org/package=rebird

[60] D. J. Winter, « rentrez: an R package for the NCBI eUtils API », R J., vol. 9, no 2, p. 520-526, 2017.

[61] C. Boettiger, D. Temple Lang, et P. Wainwright, « rfishbase: exploring, manipulating and visualizing FishBase data from R », J. Fish Biol., nov. 2012, [En ligne]. Disponible sur: https://doi.org/10.1111/j.1095-8649.2012.03464.x

[62] S. Chamberlain et al., « rgbif: Interface to the global biodiversity information facility API », manual, 2021. [En ligne]. Disponible sur: https://CRAN.R-project.org/package=rgbif

[63] S. Chamberlain, « ritis: Integrated taxonomic information system client », manual, 2021. [En ligne]. Disponible sur: https://CRAN.R-project.org/package=ritis

[64] S. Mortara et A. Sánchez-Tapia, « Rocc: Workflows for biodiversity data download and cleaning », manual, 2021. [En ligne]. Disponible sur: https://github.com/liibre/rocc

[65] F. Michonneau, J. W. Brown, et D. J. Winter, « rotl: an R package to interact with the Open Tree of Life data », Methods Ecol. Evol., vol. 7, no 12, p. 1476‑1481, déc. 2016, doi: 10.1111/2041-210X.12593.

[66] S. Chamberlain, « rredlist: "IUCN" red list client », manual, 2020. [En ligne]. Disponible sur: https://CRAN.R-project.org/package=rredlist

[67] M. Grenié et H. Gruson, « rtaxref: An R client for TaxRef the french taxonomical reference API », manual, 2021. [En ligne]. Disponible sur: https://github.com/Rekyt/rtaxref

[68] L. Ding et al., « SP2000: An open-sourced R package for querying the Catalogue of Life », Biodivers. Sci., vol. 29, no 1, p. 118, janv. 2021, doi: 10.17520/biods.2020235.

[69] S. Chamberlain et al., « taxize: Taxonomic information from around the web », manual, 2020. [En ligne]. Disponible sur: https://github.com/ropensci/taxize

[70] S. A. Chamberlain et E. Szöcs, « taxize: taxonomic search and retrieval in R », F1000Research, vol. 2, oct. 2013, doi: 10.12688/f1000research.2-191.v2.

[71] S. Sherrill-Mix, « taxonomizr: Functions to work with NCBI accessions and taxonomy »,

manual, 2021. [En ligne]. Disponible sur: https://CRAN.R-project.org/package=taxonomizr

[72] C. Smith, « taxonomyCleanr: A workflow and set of functions to clean taxonomy data using R », manual, 2021. [En ligne]. Disponible sur: https://github.com/EDIorg/taxonomyCleanr

[73] L. Cayuela, Í. Granzow-de la Cerda, F. S. Albuquerque, et D. J. Golicher, « taxonstand: An r package for species names standardisation in vegetation databases », Methods Ecol. Evol., vol. 3, no 6, p. 1078‑1083, déc. 2012, doi: 10.1111/j.2041-210X.2012.00232.x.

[74] L. Cayuela, I. Macarro, A. Stein, et J. Oksanen, « Taxonstand: Taxonomic standardization of plant species names », manual, 2021. [En ligne]. Disponible sur: https://CRAN.R-project.org/package=Taxonstand

[75] V. Barve, « taxotools: Tools to handle taxonomic lists », manual, 2021. [En ligne]. Disponible sur: https://CRAN.R-project.org/package=taxotools

[76] V. Barve, Taxotools: Tools to handle taxonomic lists. R package. Zenodo, 2020. doi: 10.5281/zenodo.3934939.

[77] A. Piper, « taxreturn: An R package for retrieving and curating public DNA barcode reference data », manual, 2021. [En ligne]. Disponible sur: https://github.com/alexpiper/taxreturn

[78] B. Maitner et B. Boyle, « TNRS: Taxonomic name resolution service », manual, 2021.

[79] B. Boyle et al., « The taxonomic name resolution service: an online tool for automated standardization of plant names », BMC Bioinformatics, vol. 14, no 1, p. 16, 2013, doi: 10.1186/1471-2105-14-16.

[80] G. Carvalho, « tpl: interacting with the plant list », manual, 2014.

[81] J. van Tent, « twn: Taxa waterbeheer nederland voor r », manual, 2021. [En ligne]. Disponible sur: https://CRAN.R-project.org/package=twn

[82] S. Chamberlain et E. Welty, « wikitaxa: Taxonomic information from "wikipedia" », manual, 2020. [En ligne]. Disponible sur: https://CRAN.R-project.org/package=wikitaxa

[83] J. Holstein, « worms: Retriving aphia information from world register of marine species », manual, 2018. [En ligne]. Disponible sur: https://CRAN.R-project.org/package=worms

[84] S. Chamberlain, « worrms: World register of marine species (WoRMS) client », manual, 2020. [En ligne]. Disponible sur: https://CRAN.R-project.org/package=worrms

[85] S. Chamberlain, « zbank: "ZooBank" API client », manual, 2018. [En ligne]. Disponible sur: https://CRAN.R-project.org/package=zbank

[86] J. Eastman, « ncbit: retrieve and build NBCI taxonomic data », manual, 2013. [En ligne]. Disponible sur: https://CRAN.R-project.org/package=ncbit

[87] S. Chamberlain, « splister: Match species lists against reference list », manual, 2021. [En ligne]. Disponible sur: https://github.com/sckott/splister

[88] K. E. A. Norman, S. Chamberlain, et C. Boettiger, « taxadb: A high-performance local taxonomic database interface », Methods Ecol. Evol., vol. 11, no 9, p. 1153‑1159, sept. 2020, doi: 10.1111/2041-210X.13440.

[89] C. Boettiger, K. Norman, J. Poelen, et S. Chamberlain, « taxadb: A high-performance local taxonomic database interface », manual, 2021. [En ligne]. Disponible sur: https://CRAN.R-project.org/package=taxadb

[90] C. Boettiger et K. Norman, « taxalight: A lightweight and lightning-fast taxonomic naming interface », manual, 2021. [En ligne]. Disponible sur: https://CRAN.R-project.org/package=taxalight

[91] J. Nitta, « taxastand: Standardize taxonomic names », manual, 2021.

[92] S. Chamberlain et Z. Arendsee, « taxizedb: Tools for working with "taxonomic" databases », manual, 2021.

[93] W. Cornwell et R. FitzJohn, traitecoevo/taxonlookup v1.1.5. Zenodo, 2017. doi: 10.5281/zenodo.839589.

[94] F. Jansen et J. Dengler, « Plant names in vegetation databases – a neglected source of bias », J. Veg. Sci., vol. 21 (6), p. 1179‑1186, 2010, doi: 10.1111/j.1654-1103.2010.01209.x.

[95] R. Kindt, « WorldFlora: An R package for exact and fuzzy matching of plant names against the World Flora Online taxonomic backbone data », Appl. Plant Sci., vol. 8, p. e11388, 2020.

[96] Z. S. L. Foster, T. J. Sharpton, et N. J. Grünwald, « Metacoder: An R package for visualization and manipulation of community taxonomic diversity data », PLOS Comput. Biol., vol. 13, no 2, p. e1005404, févr. 2017, doi: 10.1371/journal.pcbi.1005404.

[97] M. Reginato, « monographaR: An R package to facilitate the production of plant taxonomic monographs », Brittonia, vol. 68, no 2, p. 212‑216, juin 2016, doi: 10.1007/s12228-015-9407-z.

[98] S. Chamberlain, « rgnparser: Parse scientific names », manual, 2021. [En ligne]. Disponible sur: https://CRAN.R-project.org/package=rgnparser

[99] S. Chamberlain, « taxspell: Spell check taxonomic names », manual, 2021.

[100] Florian Schneider, EcologicalTraitData/traitdataform: Conforming v0.10 of the Ecological Trait-data Standard (ETS). Zenodo, 2020. doi: 10.5281/zenodo.4594227.

[101] Miguel Alvarez, kamapu/vegtable: Handling Vegetation Data Sets. Zenodo, 2020. doi: 10.5281/zenodo.3776780.

[102] A. Bichat, « yatah: Yet another TAxonomy handler », manual, 2020. [En ligne]. Disponible sur: https://CRAN.R-project.org/package=yatah

## Supplementary information

- Supplementary Information S1: Sources and tools food taxonomic information. Word description of databases and protocol to identify relevant R packages.
- <span id="page-32-0"></span>● Supplementary Information S2: Excel table describing examined R packages and databases including links between packages and databases.